# **ZGŁOSZENIE**

# **budowy lub wykonania innych robót budowlanych**

**(PB-2)**

PB-2 nie dotyczy budowy i przebudowy budynku mieszkalnego jednorodzinnego

**Podstawa prawna**: Art. 30 ust. 2 z zw. z ust 4d ustawy z dnia 7 lipca 1994 r. – Prawo budowlane (Dz. U. z 2020 r. poz. 1333, z późn. zm.).

**1. ORGAN ADMINISTRACJI ARCHITEKTONICZNO-BUDOWLANEJ**

Nazwa: **Wydział Urbanistyki, Architektury i Budownictwa Starostwo Powiatowe w Wołowie, Plac Piastowski 2, 56-100 Wołów**

## **2.1. DANE INWESTORA1)**

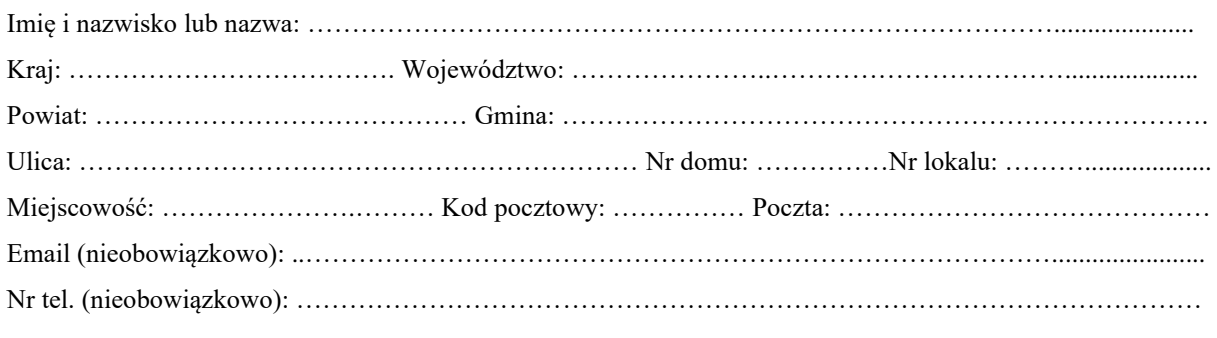

### **2.2. DANE INWESTORA (DO KORESPONDENCJI)1)**

Wypełnia się, jeżeli adres do korespondencji inwestora jest inny niż wskazany w pkt 2.1.

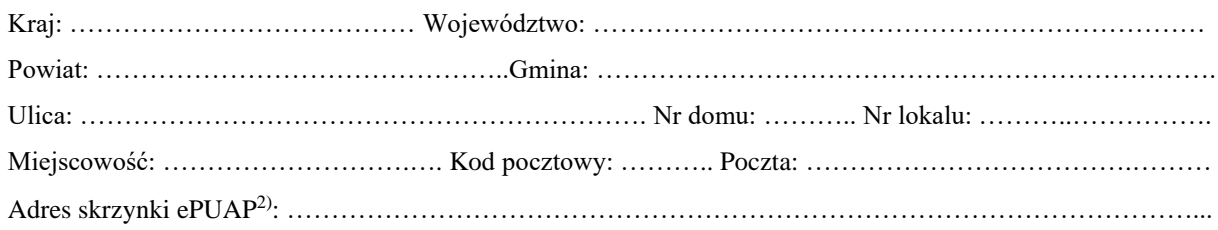

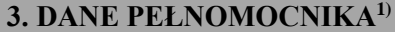

I

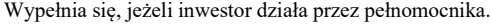

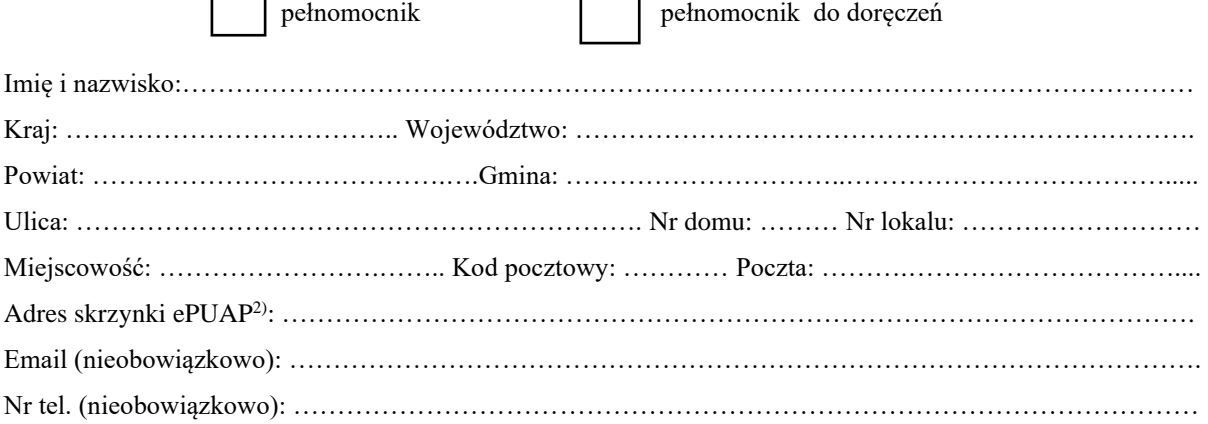

### **4. INFORMACJE O ROBOTACH BUDOWLANYCH**

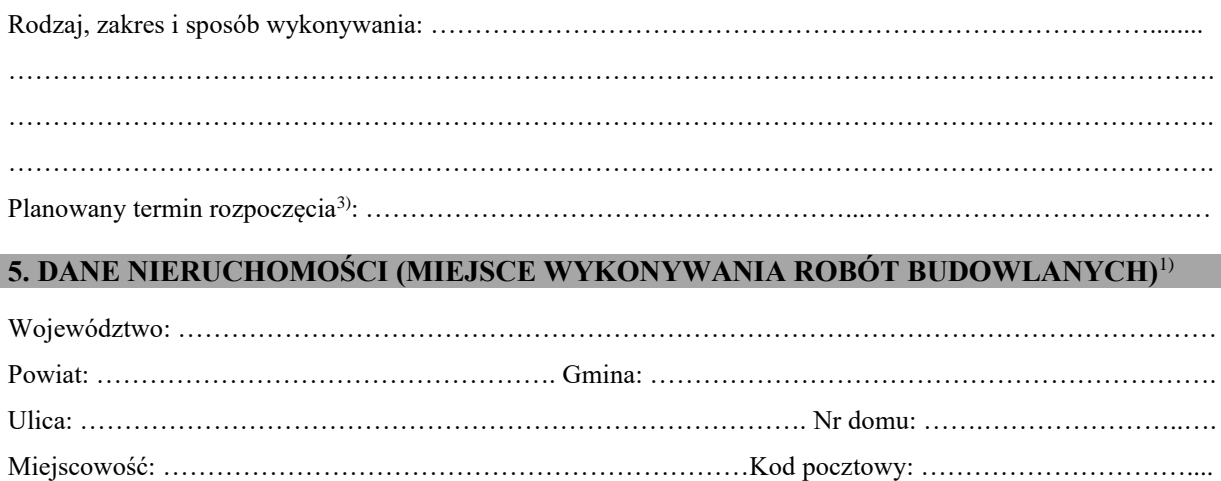

### **6. OŚWIADCZENIE W SPRAWIE KORESPONDENCJI ELEKTRONICZNEJ**

Wyrażam zgodę | Nie wyrażam zgody

na doręczanie korespondencji w niniejszej sprawie za pomocą środków komunikacji elektronicznej w rozumieniu art. 2 pkt 5 ustawy z dnia 18 lipca 2002 r. o świadczeniu usług drogą elektroniczną (Dz.U. 2020 r. poz. 344).

Identyfikator działki budowlanej4): …………………………………………………………………………………

### **7. ZAŁĄCZNIKI**

Oświadczenie o posiadanym prawie do dysponowania nieruchomością na cele budowlane.

 $\Box$  Pełnomocnictwo do reprezentowania inwestora (opłacone zgodnie z ustawą z dnia 16 listopada 2006 r. o opłacie skarbowej (Dz. U. z 2020 r. poz. 1546, z późn. zm.)) – jeżeli inwestor działa przez pełnomocnika. Potwierdzenie uiszczenia opłaty skarbowej – jeżeli obowiązek uiszczenia takiej opłaty wynika z ustawy z dnia 16 listopada 2006 r. o opłacie skarbowej.

Inne (wymagane przepisami prawa):

………………………………………………………………………………………………………………….

……………………………………………………………………………………………………………………....

### **8. PODPIS INWESTORA (PEŁNOMOCNIKA) I DATA PODPISU**

Podpis powinien być czytelny. Podpis i datę podpisu umieszcza się w przypadku dokonywania zgłoszenia w postaci papierowej.

1) W przypadku większej liczby inwestorów, pełnomocników lub nieruchomości dane kolejnych inwestorów, pełnomocników lub nieruchomości dodaje się w formularzu albo zamieszcza się na osobnych stronach i dołącza do formularza.

<sup>2)</sup> Adres skrzynki ePUAP wskazuje się w przypadku wyrażenia zgody na doręczanie korespondencji w niniejszej sprawie za pomocą środków komunikacji elektronicznej.

<sup>&</sup>lt;sup>3)</sup> W przypadku zgłoszenia budowy tymczasowego obiektu budowlanego w polu "Planowany termin rozpoczęcia" należy wskazać również planowany termin rozbiórki lub przeniesienia w inne miejsce tego obiektu.

<sup>4)</sup> W przypadku formularza w postaci papierowej zamiast identyfikatora działki ewidencyjnej można wskazać jednostkę ewidencyjną, obręb ewidencyjny i nr działki ewidencyjnej oraz arkusz mapy, jeżeli występuje.